# **aposta pixbet**

- 1. aposta pixbet
- 2. aposta pixbet :apostas on line futband
- 3. aposta pixbet :bet365 muchbetter

#### **aposta pixbet**

Resumo:

**aposta pixbet : Inscreva-se em mka.arq.br agora e desfrute de recompensas incríveis! Bem-vindo à sua experiência de apostas única!** 

contente:

A casa de apostas Pixbet oferece aos usuários uma experiência exclusiva com o saque mais rápido do mundo, permitindo que você aposte, ganhe e receba seus ganhos em aposta pixbet minutos por PIX. Além disso, o aplicativo Pixbet permite que você realize apostas em aposta pixbet várias modalidades esportivas de qualquer lugar, graças às suas versões otimizadas para Android e iOS.

Como baixar o aplicativo Pixbet no Android e iOS

Para usuários do Android, acesse o {nn} do Pixbet em aposta pixbet seu navegador e clique no símbolo {img}Disponível no Google Play{img} na parte inferior. Clique em aposta pixbet {img}Download{img} e autorize o download.

Para usuários do iOS, acesse o {nn} do Pixbet em aposta pixbet seu navegador e clique no botão apropriado, que redirecionará para o App Store. Clique em aposta pixbet {img}Obter{img} e aguarde a instalação automática.

Instalação e configurações do aplicativo Pixbet

Como fazer um codigo de bónus Pixbet?

Você está procurando maneiras de obter um código bônus Pixbet? Não procure mais! Neste artigo, vamos guiá-lo através do processo da obtenção e como usála para maximizar aposta pixbet experiência no jogo.

O que é um código de bônus Pixbet?

O código de bônus A Pixbet é um códigos exclusivo oferecido pela PIXBET, uma popular plataforma online para jogos. Esse programa pode ser usado como forma do Desbloqueio dos benefícios e recompensa a da empresa: rodadas grátis ou outras vantagens em aposta pixbet dinheiro extra;

Como obter um código de bônus Pixbet?

Existem várias maneiras de obter um código bônus Pixbet. Aqui estão alguns dos métodos mais comuns:

Registre-se para uma conta Pixbet: Quando você se inscrever em aposta pixbet um novo perfil, receberá automaticamente o código de bônus que pode usar.

Participe de promoções: a Pixbet geralmente realiza campanhas e eventos que oferecem códigos bônus como recompensas. Fiqueatento à página das oferta, para saber mais sobre novas oportunidades

Siga Pixbet nas redes sociais: A pixibete geralmente dá códigos de bônus aos seus seguidores em aposta pixbet plataformas das mídias social como Facebook, Twitter e Instagram. Certifiquese que os segue para se manter atualizado sobre as últimas oferta a!

Junte-se ao programa de fidelidade Pixbet: O Programa recompensa seus membros com bônus exclusivos, incluindo códigos bónus. Participe do projeto para desfrutar desses benefícios! Como usar um código de bônus Pixbet

Usar um código de bônus da Pixbet é fácil. Veja como fazer isso:

Faça login na aposta pixbet conta Pixbet.

Clique no botão "Depósito" localizado na parte superior direita da página.

Digite o código de bônus no campo "Bônus Code".

Clique em aposta pixbet "Depósito" para aplicar o código de bônus à aposta pixbet conta. Dicas para Maximizar seu Código de Bônus Pixbet

Aqui estão algumas dicas para ajudá-lo a aproveitar ao máximo seu código de bônus Pixbet: Antes de usar um código bônus, certifique-se ler os termos e condições associados a ele. Isso ajudará você entender as exigências do bónus ou limitações dele

Escolha o jogo certo: Códigos de bônus diferentes podem ter restrições ao uso. Certifique-se que escolhe um game compatível com seu código do bónus

Gerencie aposta pixbet banca: Defina um orçamento e cumpri-lo. Não gaste mais do que você pode perder!

Conclusão

Em conclusão, obter um código de bônus Pixbet é fácil e pode fornecer uma série dos benefícios para melhorar aposta pixbet experiência no jogo. Siga as dicas descritas acima a fim aproveitar ao máximo seu códigos bónus com o tempo que você joga na APIXBET!

### **aposta pixbet :apostas on line futband**

Qual o site de aposta paga mais?

Bet - Casa de apostas brasileira que paga mais

Como baixar e instalar o aplicativo Pixbet no Android

O aplicativo Pixbet é uma ótima maneira de apostar em aposta pixbet seus esportes favoritos em aposta pixbet seu dispositivo Android. O aplicativo é fácil de usar e oferece uma ampla gama de recursos, incluindo apostas ao vivo, transmissões ao vivo e atendimento ao cliente 24 horas por dia, 7 dias por semana.

Para baixar e instalar o aplicativo Pixbet no Android, siga estas etapas:

Abra o site da Pixbet em aposta pixbet seu navegador da Web.

Clique no botão "Baixar aplicativo" na parte inferior da página.

### **aposta pixbet :bet365 muchbetter**

## **Resumen: Debate entre Biden y Trump deja dudas en el partido Demócrata**

Después de un debate en el que Joe Biden supuestamente balbuceó su camino, comentaristas en redes de cable se preguntaron qué podría suceder después.

¿Podría haber una convención demócrata disputada? ¿Cómo funcionaría eso? Reemplazar al presidente puede no ser una opción, dijeron, pero muchos reconocieron que los demócratas están hablando de ello, impulsados por el desempeño preocupante de Biden en el debate.

#### **Unlikelihood pero un tema que se discute**

La posibilidad de que un presidente en ejercicio que busca la reelección sea reemplazado después de haber ganado la nominación es una idea que incluso se discute en redes liberales, lo que demuestra la urgencia de los demócratas por reafirmar la capacidad de liderazgo de Biden. **Participantes Comentarios**

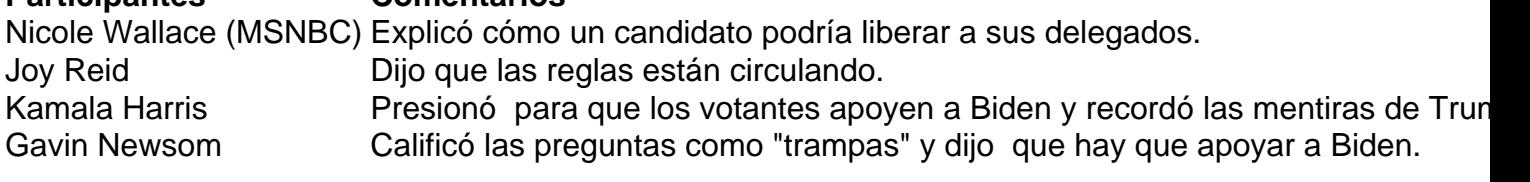

#### **El desempeño de Biden en el debate**

Desde el principio, Biden luchó en el debate, el primero de las elecciones presidenciales de 2024. Fue difícil de escuchar, balbuceando y amortiguando sus líneas, algunas de las cuales, si se entregaran con la fuerza prevista, podrían haber tenido éxito. Dijo que Donald Trump tiene "los modales de un gato callejero", pero aún así fue difícil discernir esa réplica.

Biden había desafiado al ex presidente a un debate, programado antes de lo normal, para cambiar el impulso de la carrera. Había entregado un discurso del Estado de la Unión en el que aparecía agudo y enérgico. Un debate podría darle un impulso a su campaña en un momento en que está rezagado en las encuestas con respecto a Trump.

Author: mka.arq.br Subject: aposta pixbet Keywords: aposta pixbet Update: 2024/8/11 19:26:58